### Lecture 2: Descriptive statistics, normalizations & testing

# What do we need to know about a microbiome to understand it?

| Scope-General          | Scope-Specific                  | Description                                         |
|------------------------|---------------------------------|-----------------------------------------------------|
|                        | Reporting (Minimum information) | Documentation for publication or data deposition    |
| Experiment description | Data exchange & modeling        | Communication between organizations and tools       |
|                        | Terminology                     | Ontologies and CV's to describe experiments or data |
| Experiment             | Physical standards              | Reference materials, spike-in controls              |
| execution              | Data analysis &                 | Analyze, compare, QA/QC experimental                |
|                        | quality metrics                 | results                                             |

| Acronym          | Full name                         | Domain                    | Organization |
|------------------|-----------------------------------|---------------------------|--------------|
|                  | Core Information for Metabolomics |                           |              |
| CIMR             | Reporting                         | Metabolomics              | MSI          |
|                  | Minimum Information about a       |                           |              |
| MIAME            | Microarray Experiment             | Transcriptomics           | MGED         |
|                  | Minimum Information about a       |                           |              |
| MIAPE            | Proteomics Experiment             | Proteomics                | HUPO-PSI     |
|                  | Minimum Information about a       |                           |              |
| AIGS-MIMS        | Genome/Metagenome Sequence        | Genomics                  | GSC          |
|                  | Minimum Information about a       |                           |              |
| MIMIx            | Molecular Interaction eXperiment  | Proteomics                | HUPO-PSI     |
|                  | Minimal Metagenome Sequence       |                           |              |
| MINIMESS         | Analysis Standard                 | Metagenomics              | GSC          |
|                  | Minimum Information about a       | Genomics, Transcriptomics |              |
|                  | high-throughput Nucleotide        | (UHTS)                    |              |
| MINSEQE          | Sequencing Experiment             |                           | MGED         |
|                  | Minimum Information Specification |                           |              |
|                  | For In Situ Hybridization and     |                           |              |
|                  | Immunohistochemistry              |                           |              |
| <b>AISFISHIE</b> | Experiments                       | Transcriptomics           | MGED         |

#### MIxS

- The GSC family of minimum information standards (checklists) – Minimum Information about any (x) Sequence (MIxS)
- MIGS genomes
- MIMS metagenomes
- MIMARKS marker genes
- 15 additional environmental package

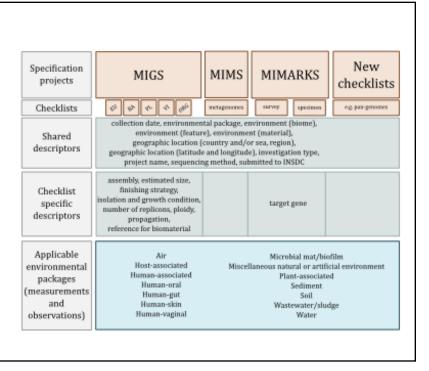

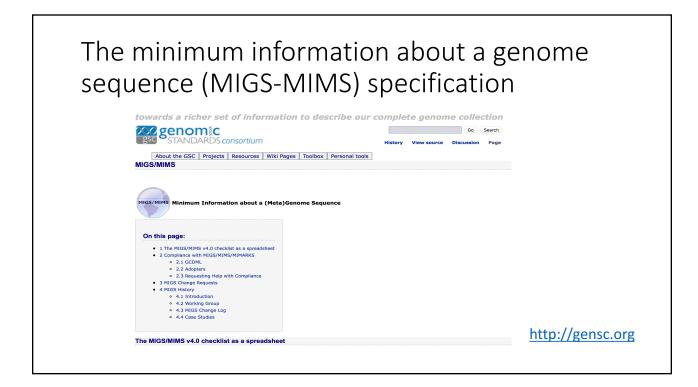

## Sample Data

#### Example

| 2012.AD1.T1.A  | 2012.AD03.B.T1 | 2012.CO1.T2.A  | 2012.CO04.T1.B |
|----------------|----------------|----------------|----------------|
| 2012.AD1.T1.B  | 2012.AD03.C.T1 | 2012.CO1.T2.B  | 2012.CO04.T1.C |
| 2012.AD1.T1.C  | 2012.AD03.D.T1 | 2012.CO1.T2.C  | 2012.CO04.T1.D |
| 2012.AD.T1.D   | 2012.AD03.A.T2 | 2012.CO1.T2.D  | 2012.CO04.T2.A |
| 2012.AD1.T2.A  | 2012.AD03.B.T2 | 2012.CO02.T1.A | 2012.CO04.T2.B |
| 2012.AD1.T2.B  | 2012.AD03.C.T2 | 2012.CO02.T1.B | 2012.CO04.T2.C |
| 2012.AD1.T2.C  | 2012.AD03.D.T2 | 2012.CO02.T1.C | 2012.CO04.T2.D |
| 2012.AD1.T2.D  | 2012.AD05.T1.A | 2012.CO02.T1.D | 2012.CO05.T1.A |
| 2012.AD2.T1.A  | 2012.AD05.T1.B | 2012.CO3.T1.A  | 2012.CO05.T1.D |
| 2012.AD2.T1.B  | 2012.AD05.T1.C | 2012.CO3.T1.B  |                |
| 2012.AD2.T1.C  | 2012.AD05.T1.D | 2012.CO3.T1.C  |                |
| 2012.AD2.T1.D  | 2012.AD04.A.T1 | 2012.CO3.T1.D  |                |
| 2012.AD2.T2.A  | 2012.AD04.B.T1 | 2012.CO3.T2.A  |                |
| 2012.AD2.T2.B  | 2012.CO1.T1.A  | 2012.CO3.T2.B  |                |
| 2012.AD2.T2.C  | 2012.CO1.T1.B  | 2012.CO3.T2.C  |                |
| 2012.AD2.T2.D  | 2012.CO1.T1.C  | 2012.CO3.T2.D  |                |
| 2012.AD03.A.T1 | 2012.CO1.T1.D  | 2012.CO04.T1.A |                |
|                |                |                |                |

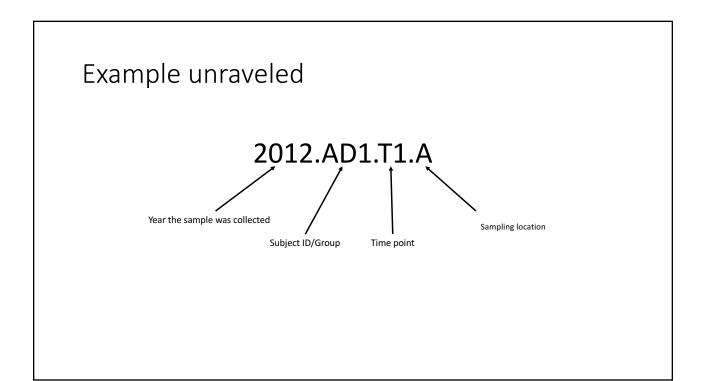

|                |                                |             | 1   |         |            |                   |                    |      |   |              |   | 1 |
|----------------|--------------------------------|-------------|-----|---------|------------|-------------------|--------------------|------|---|--------------|---|---|
|                | BarcodeSequ LinkerPrimer Group | sample_well |     |         | BC_name    | Time.point Gender |                    |      |   | Worst.affect |   |   |
| 2012.AD1.T1.A  | TACCGCTTCT CCGGACTAC AD        | p01.A1      | AD1 | AD      | 806rcbc96  | 1 M               | A: L popliteal     | 3.45 | 6 | 1            | 0 | W |
| 2012.AD1.T1.B  | TGTGCGATA, CCGGACTAC AD        | p01.A2      | AD1 | AD      | 806rcbc97  | 1 M               | B: L Back          | 3.45 | 2 | 0            | 0 | W |
| 2012.AD1.T1.C  | GATTATCGA CCGGACTACIAD         | p01.A3      | AD1 | AD      | 806rcbc98  | 1 M               | C: R lateral thigh | 3.45 | 3 | 0            | 0 | w |
| 2012.AD.T1.D   | GCCTAGCCC, CCGGACTAC AD        | p01.A4      | AD1 | AD      | 806rcbc99  | 1 M               | D: R forearm       | 3.45 | 0 | 0            | 1 | W |
| 2012.CO1.T1.A  | GAGAGCAAC CCGGACTACI Control   | p01.B5      | CO1 | Control | 806rcbc112 | 1 F               | A: R antecubital   | 30   | 0 |              |   |   |
| 2012.CO1.T1.B  | TACTCGGGA CCGGACTAC Control    | p01.B6      | CO1 | Control | 806rcbc113 | 1 F               | B: L popliteal     | 30   | 0 |              |   |   |
| 2012.CO1.T1.C  | CGTGCTTAG CCGGACTAC Control    | p01.B7      | CO1 | Control | 806rcbc114 | 1 F               | C: L abdomen       | 30   | 0 |              |   |   |
| 2012.CO1.T1.D  | TACCGAAGG CCGGACTACI Control   | p01.B8      | CO1 | Control | 806rcbc115 | 1 F               | D: R cheek         | 30   | 0 |              |   |   |
| 2012.CO1.T2.A  | CACTCATCAT CCGGACTAC Control   | p01.B8      | CO1 | Control | 806rcbc116 | 2 F               | A: R antecubital   | 30   | 0 |              |   |   |
| 2012.CO1.T2.B  | GTATTTCGG CCGGACTAC Control    | p01.B10     | CO1 | Control | 806rcbc117 | 2 F               | B: L popliteal     | 30   | 0 |              |   |   |
| 2012.CO1.T2.C  | TATCTATCCT CCGGACTAC Control   | p01.B11     | CO1 | Control | 806rcbc118 | 2 F               | C: L abdomen       | 30   | 0 |              |   |   |
| 2012.CO1.T2.D  | TTGCCAAGA CCGGACTAC Control    | p01.B12     | CO1 | Control | 806rcbc119 | 2 F               | D: R cheek         | 30   | 0 |              |   |   |
| 2012.CO02.T1.A | AGTAGCGGA CCGGACTAC Control    | p01.C1      | CO2 | Control | 806rcbc120 | 1 M               | A: face            | 36   | 0 |              |   |   |
|                | GCAATTAGG CCGGACTAC Control    | p01.C2      | CO2 | A       | 806rcbc121 | 1 M               | B: L forearm       | 36   | 0 |              |   | 1 |

#### Data dictionary

- A data dictionary is a "centralized repository of information about data such as meaning, relationships to other data, origin, usage, and format" (*IBM Dictionary of Computing*)
- Typical elements of a research data dictionary
  - Variable name
  - Measurement unit
  - Allowed values
  - Description
  - Example

#### Example data dictionary

| Variable | Description                      | Values                           | Example |
|----------|----------------------------------|----------------------------------|---------|
| SampleID | Unique ID number for each sample | Numeric                          | 156     |
|          |                                  | F = female;                      |         |
| gender   | Gender of subject                | M = male                         | F       |
| age      | Age of subject in years          | Numeric                          | 10      |
|          |                                  | Oral = mouth sample;             |         |
|          |                                  | Fecal = fecal sample;            |         |
| bodysite | Body site of sampling            | Skin = skin sample from left arm | Oral    |
| weight   | Weight of subject in kg          | Numeric                          | 35.7    |
| height   | Height of subject in cm          | Numeric                          | 116     |
| BMI      | Body mass index (BMI) of subject | Numeric                          | 26.5    |

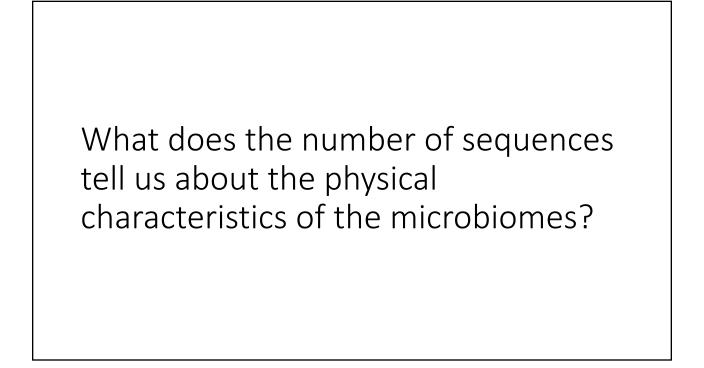

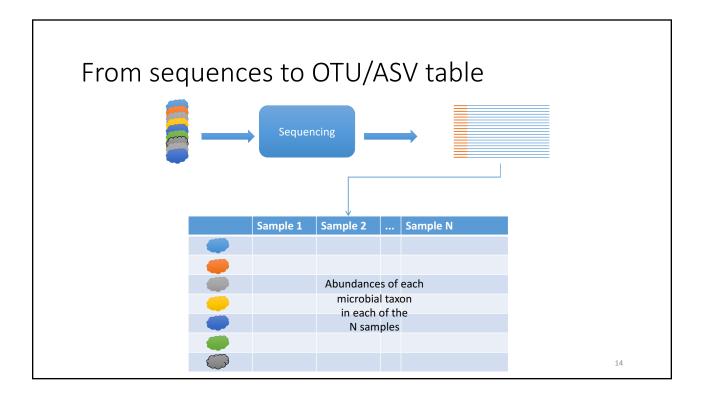

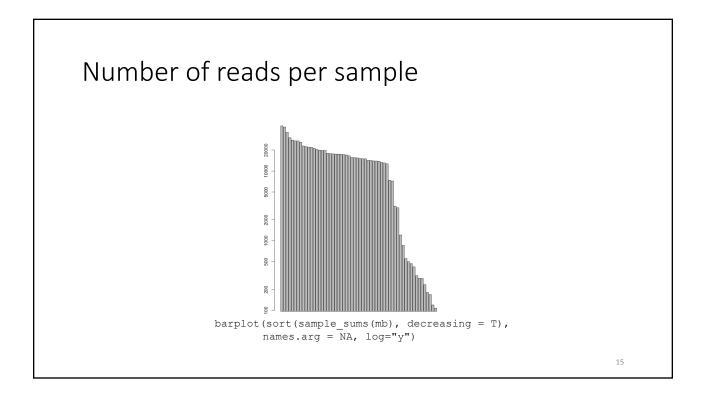

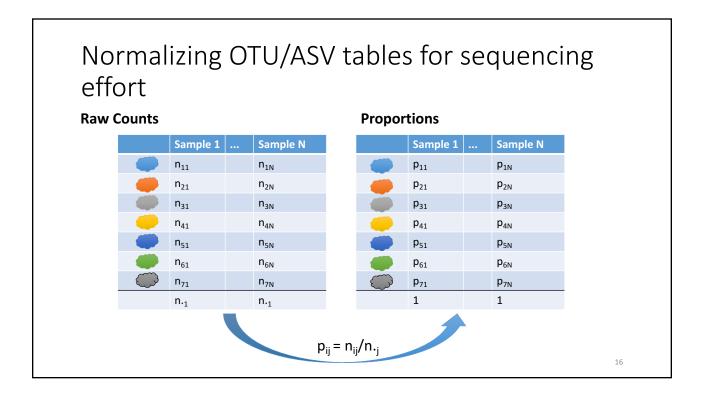

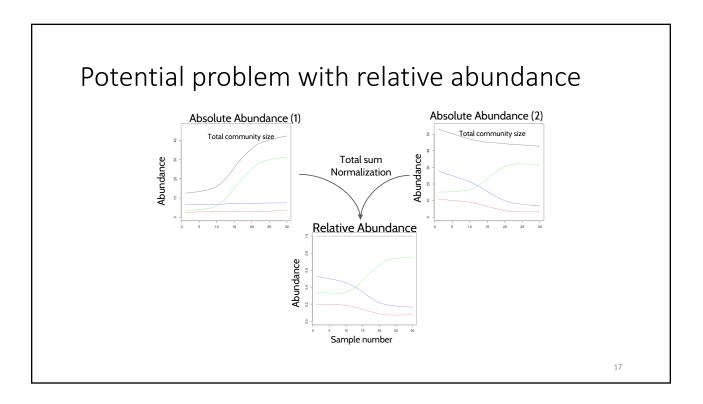

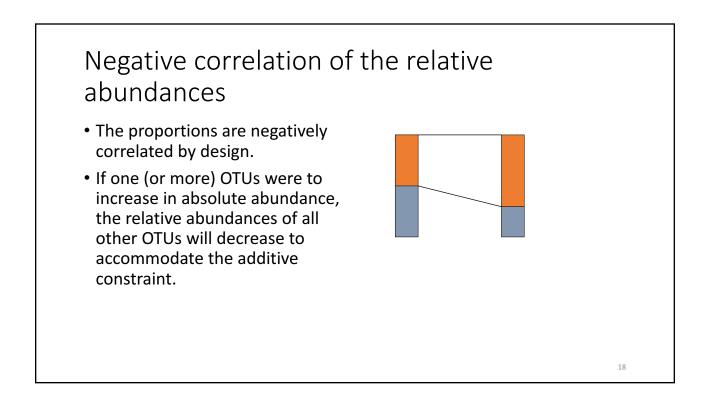

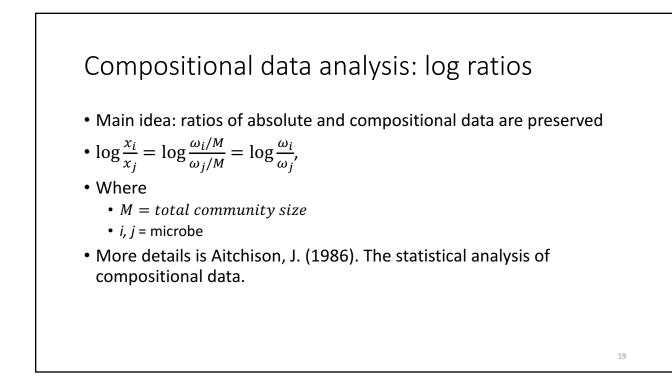

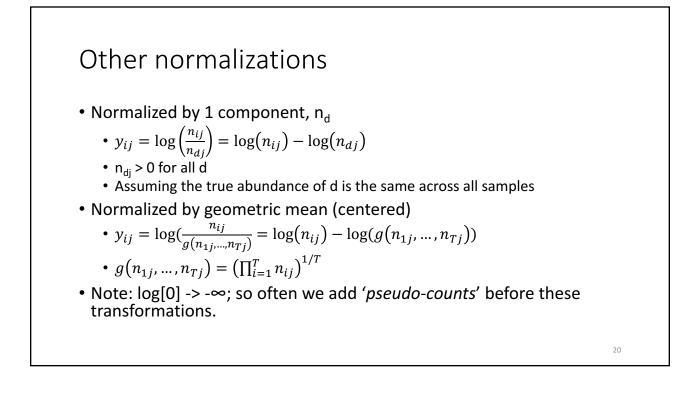

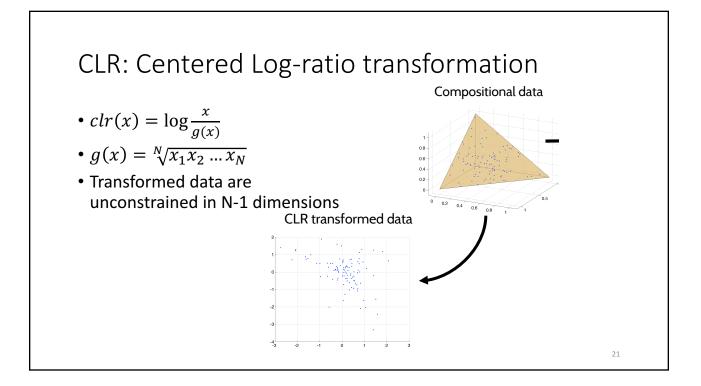

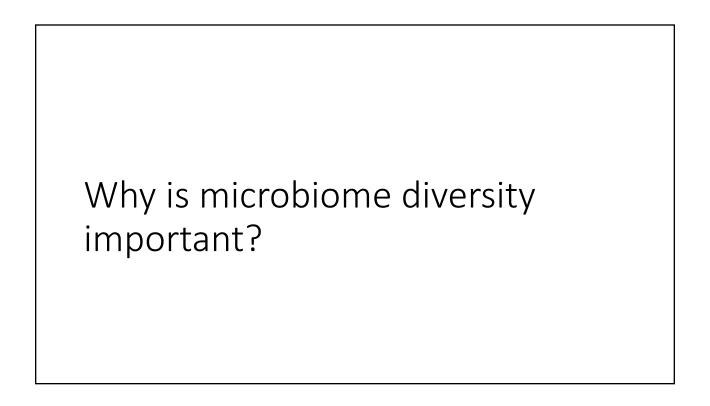

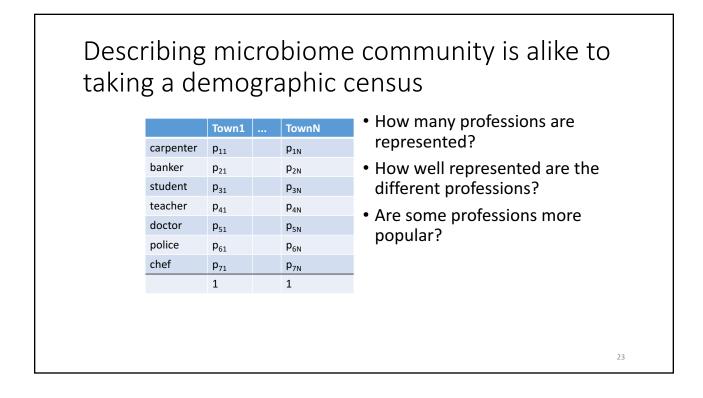

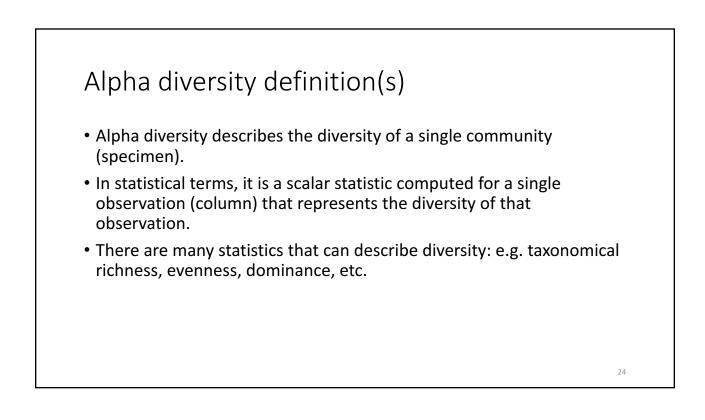

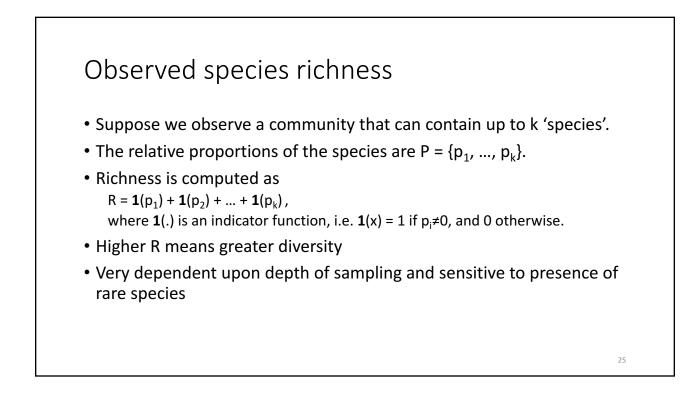

#### Rarefaction curves

- Note: rarefication as a means for normalization is from statistical standpoint a bad idea. Don't throw away information!
- Rarefaction curves are not the same!
- Useful to assess sensitivity of sample size to observed alpha-diversity estimates.
- Idea:
  - Let  $N_1$ , ...,  $N_K$  be a set of numbers  $N_i < N_{i+1}$ ;
  - Let  $n^\prime_{\ ij}{}^{(k)}$  be abundance of taxon i in sample j subsampled to  $N_k$  total counts per sample;
  - Estimate average alpha diversity for each N<sub>k</sub> over a several repeated subsamplings;
  - Plot the average alpha diversity as a function of sample size.

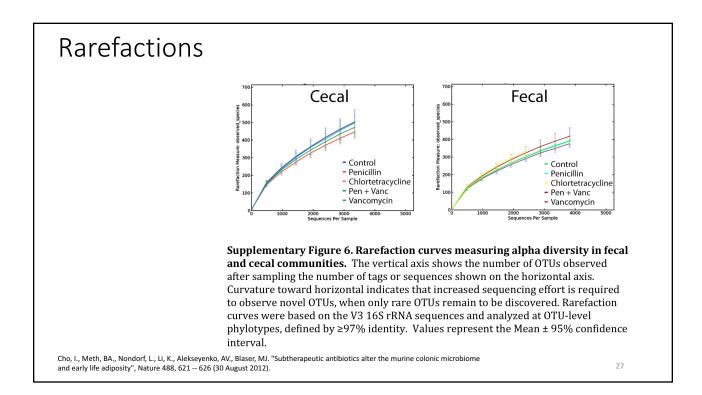

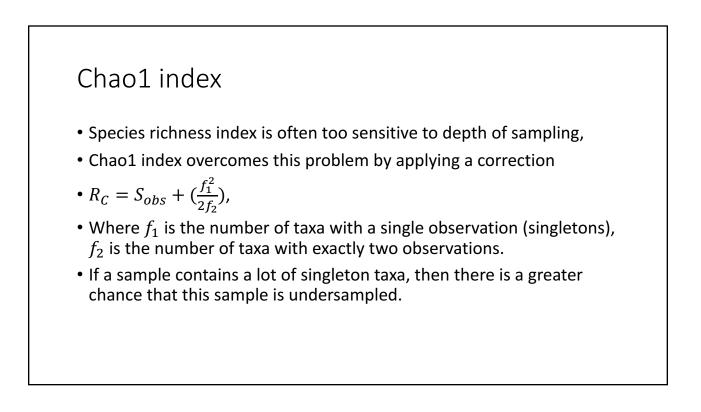

#### Shannon index

- Suppose we observe a community that can contain up to k 'species'.
- The relative proportions of the species are P = {p<sub>1</sub>, ..., p<sub>k</sub>}.
- Shannon index is related to the notion of information content from information theory. It roughly represents the amount of information that is available for the distribution of P.
- When  $p_i = p_j$ , for all i and j, then we have no information about which species a random draw will result in. As the inequality becomes more pronounced, we gain more information about the possible outcome of the draw. The Shannon index captures this property of the distribution.
- Shannon index is computed as
   S<sub>k</sub>= - p<sub>1</sub>log<sub>2</sub>p<sub>1</sub> - p<sub>2</sub>log<sub>2</sub>p<sub>2</sub> - ... - p<sub>k</sub>log<sub>2</sub>p<sub>k</sub>
   Note as p<sub>i</sub> → 0, log<sub>2</sub>p<sub>i</sub> → -∞, we therefore define p<sub>i</sub>log<sub>2</sub>p<sub>i</sub> = 0.
- Higher S<sub>k</sub> means higher diversity

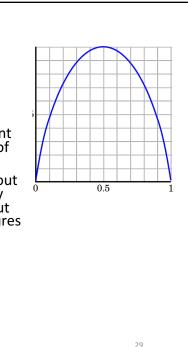

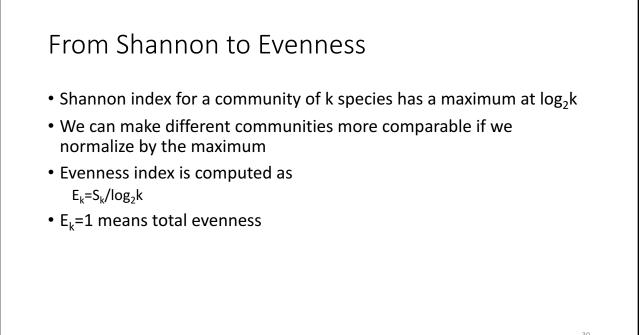

31

#### Simpson index

- Suppose we observe a community that can contain up to k 'species'.
- The relative proportions of the species are P = {p<sub>1</sub>, ..., p<sub>k</sub>}.
- Simpson index is the probability of resampling the same specie on two consecutive draws with replacement.
- Suppose on the first draw we picked specie i, this event has probability p<sub>i</sub>, hence the probability of drawing that species twice is p<sub>i</sub>\*p<sub>i</sub>.
- Simpson index is thus computed as  $D=1-(p_1^2+p_2^2+...+p_k^2)$
- D = 0 means no diversity (1 species is completely dominant)
- D = 1 means complete diversity

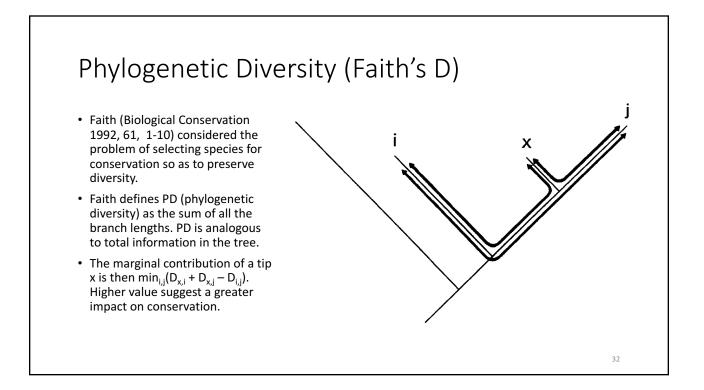

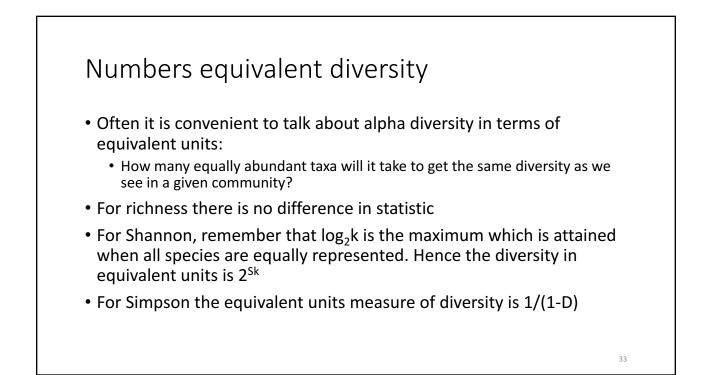

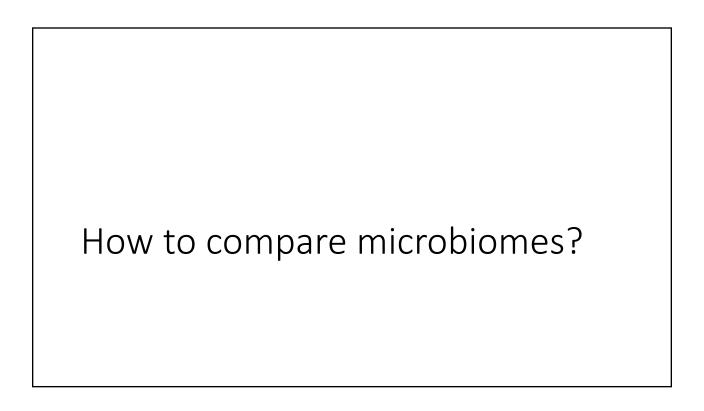

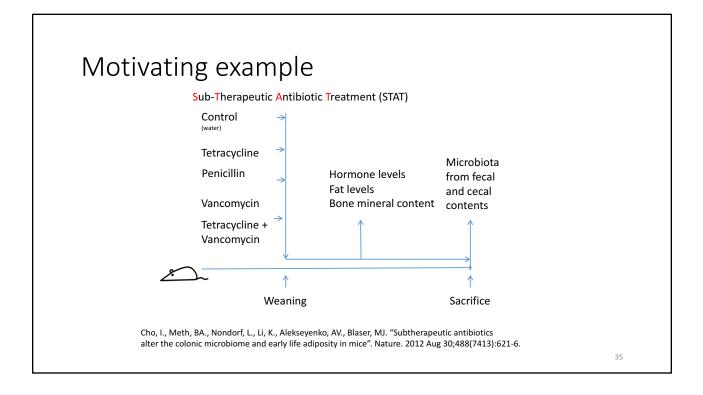

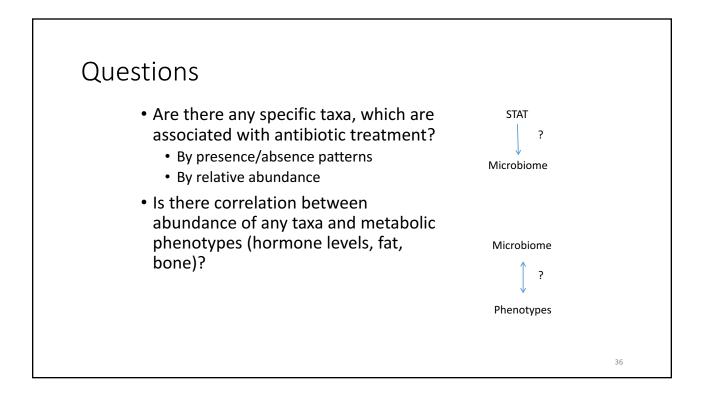

37

#### Hypotheses

- Are **precise** statements that are amenable to being proven false using data.
- *Null hypothesis*: a proposition that corresponds to default position. ("Nothing special is happening")
- Alternative hypothesis: a proposition that describes a non default outcome ("Something interesting is going on")
- The inference is obtained by rejecting the Null hypothesis. Null hypothesis can never be confirmed by the data, nor does it have to be!

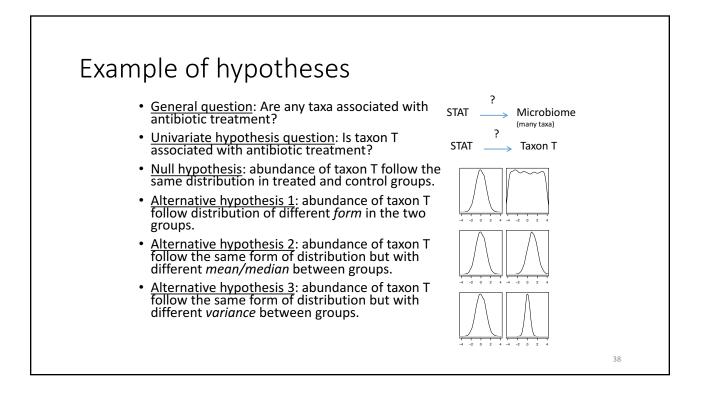

## Flow of statistical inference under hypothesis testing

- Define a test statistic that evaluates evidence against the Null Hypothesis;
  - What is a good statistic to compare the averages of two samples: x1, ..., xN and y1, ..., yM? What is the null hypothesis here?
- Determine the distribution of the test statistic under the Null Hypothesis;
  - Options here:
    - Asymptotic properties of the statistic;
    - Monte Carlo simulations: bootstrap, permutation, ...
  - How would the distribution of statistic above look like under the Null?
- Calculate the test statistic value in the observed data;
- Compare the observed test statistic to the distribution of the statistic, when the null hypothesis is true.
  - If the probability of observing a statistic as extreme or more is small enough (P<0.05?), reject the null hypothesis.

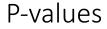

- If the Null Hypothesis was in fact true a *statistic,* used to perform the test, would follow a certain distribution: the *null distribution*.
- P-value is the tail probability under the null distribution.

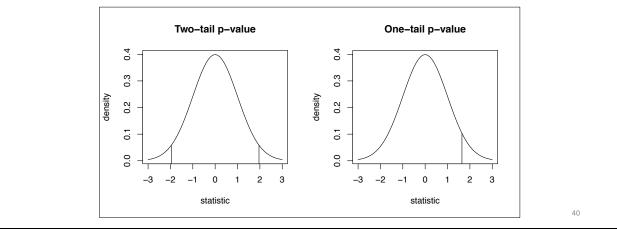

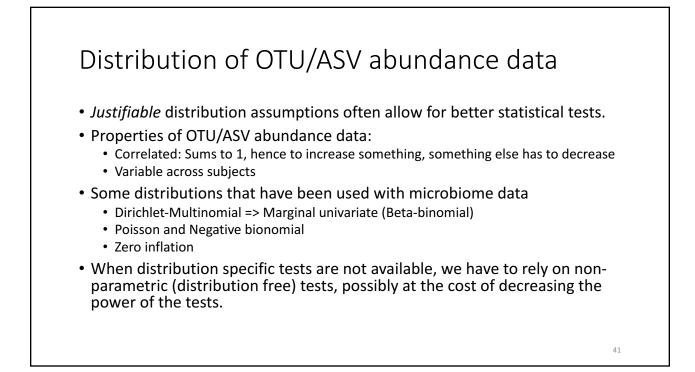

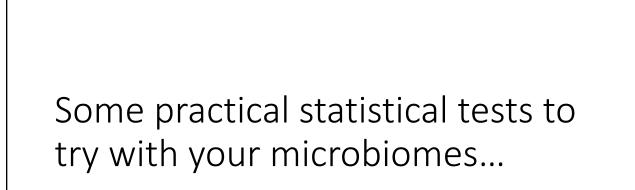

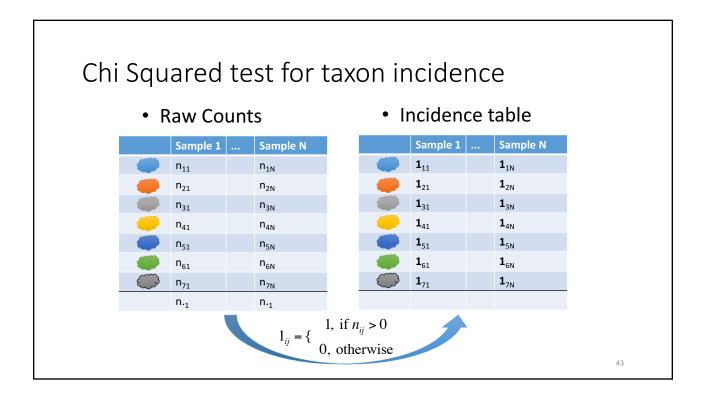

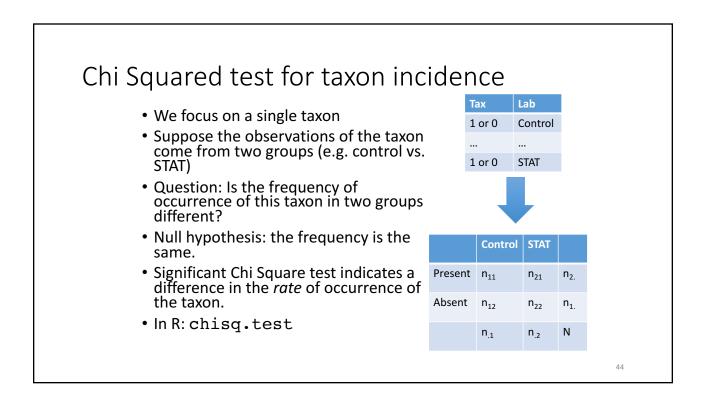

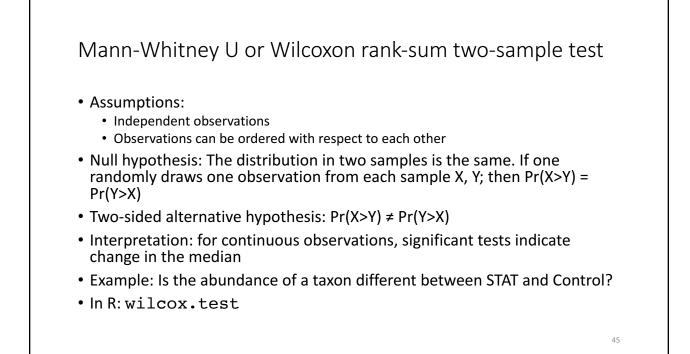

|                                                                                                    | tivity      |           |           |        |
|----------------------------------------------------------------------------------------------------|-------------|-----------|-----------|--------|
| • Mann Whitney II statistic coloulation.                                                             | Sample 1 Sa | mple 2 F  | anks 1 Ra | inks 2 |
| <ul> <li>Mann-Whitney U-statistic calculation:</li> <li>Convert the observations to ranks</li> </ul> | 0.135       | 2.680     | 8         | 1      |
|                                                                                                    | -0.907      | 1.078     | 18        | 2      |
| <ul> <li>Compute the sum of ranks in each sample,<br/>R<sub>1</sub> and R<sub>2</sub></li> </ul>     | -0.801      | 0.080     | 16        | 9      |
| • $U_1 = R_1 - n_1(n_1 + 1)/2$                                                                       | 0.452       | 0.493     | 6         | 5      |
| • $U_2 = R_2 - n_2(n_2 + 1)/2$                                                                       | -0.523      | 0.010     | 15        | 11     |
| • $U = min(U_1, U_2)$                                                                                | 0.075       | -0.322    | 10        | 13     |
| • One can show that U statistic is                                                                   | 1.038       | -0.370    | 3         | 14     |
| equivalent to AUC. AUC = $U/(n_1 n_2)$                                                               | -1.140      | 0.633     | 19        | 4      |
| <ul> <li>AUC, area under receiver operator</li> </ul>                                                | -2.308      | -0.020    | 20        | 12     |
| characteristic (ROC) curve, measures how                                                             | -0.808      | 0.368     | 17        | 7      |
| well we can distinguish one sample from                                                              | Rank Sums   |           | 132       | 78     |
| another. AUC = 0.5 means predictivity no                                                             | U           |           | 77        | 23     |
| better than random, AUC = 1.0 perfect                                                                | Us          | statistic | 23        |        |
| predictivity.                                                                                        | AL          | IC        | 0.77      | 0.23   |

47

## Kruskal-Wallis one-way analysis of variance (more than two samples/groups)

#### • Assumptions:

- Independent observations that follow distribution with the same shape and scale
- Observations can be ordered with respect to each other
- Null hypothesis: The location (median) of all the groups is the same.
- Alternative hypothesis: Location for at least one group is different from location of at least one other group
- Example: Is the abundance of a taxon different in STAT/control over 3 sampled time points?
- In R: kruskal.test

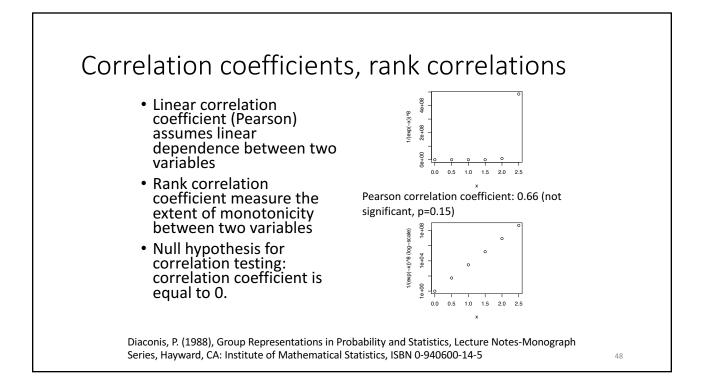

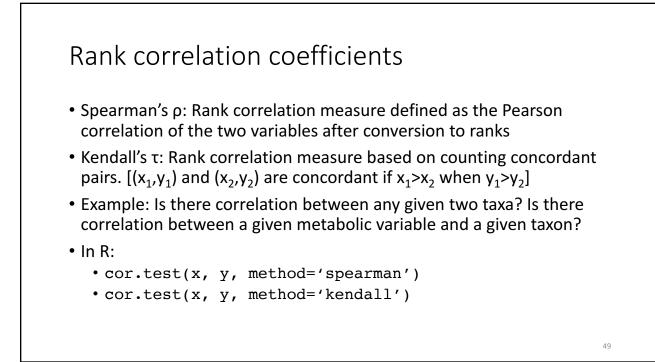

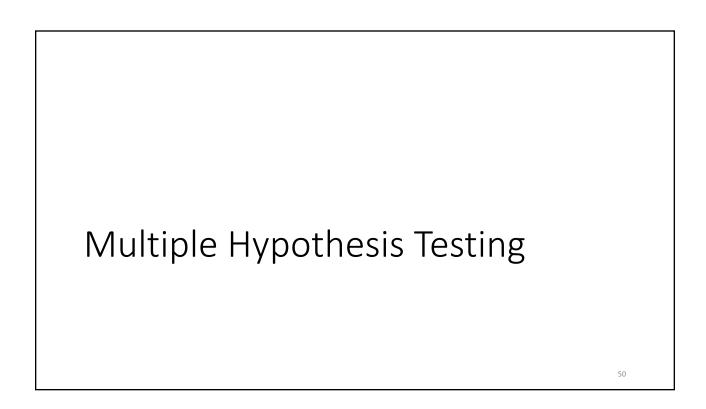

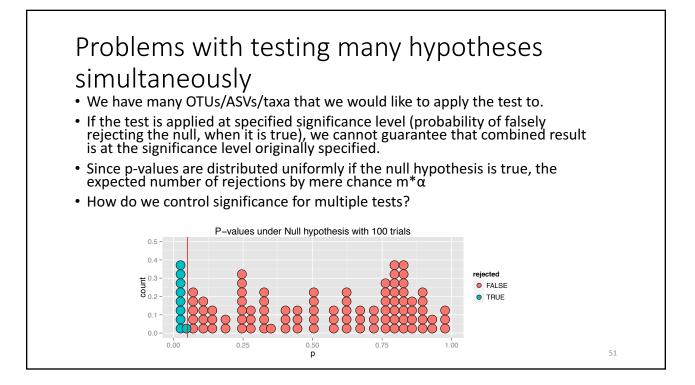

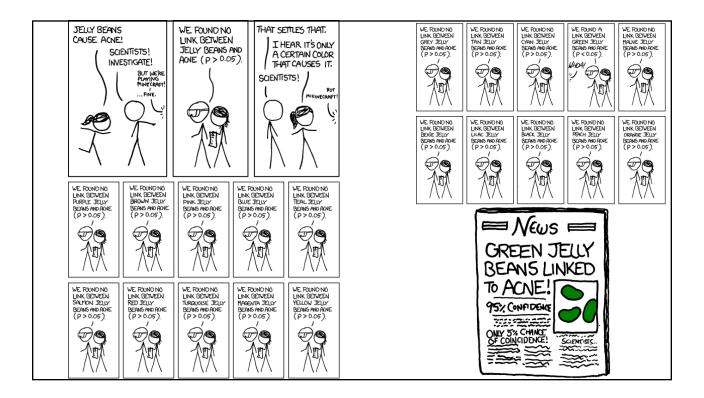

#### FWER: Family-wise error rate Total # not-• Suppose we perform m tests (e.g. rejected rejected m taxa are tested for association # true null U V $m_0$ with antibiotic treatment) hypotheses • The number of true null # non-true Т S null $m-m_0$ hypotheses is unknown m<sub>0</sub> hypotheses • V is false positive rate (Type I error) Total m-R R m • T is false negative rate (Type II error) FWER control methods adjust the • We observe R, but S, T, U, V are significance of each individual test to ensure overall significance at unobserved given α. • FWER = $Pr(V \ge 1)$ FWER result in more stringent tests. 53

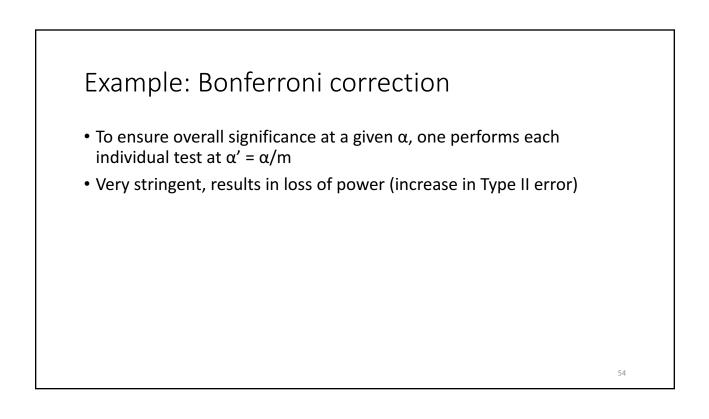

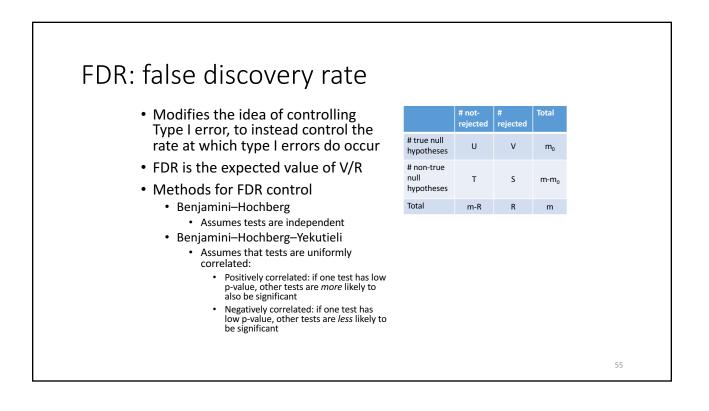

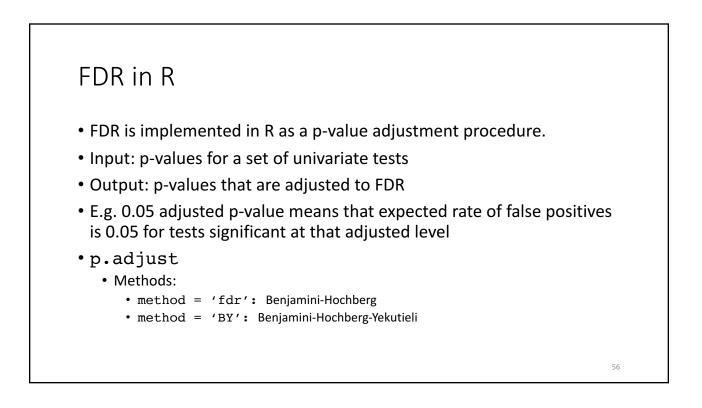

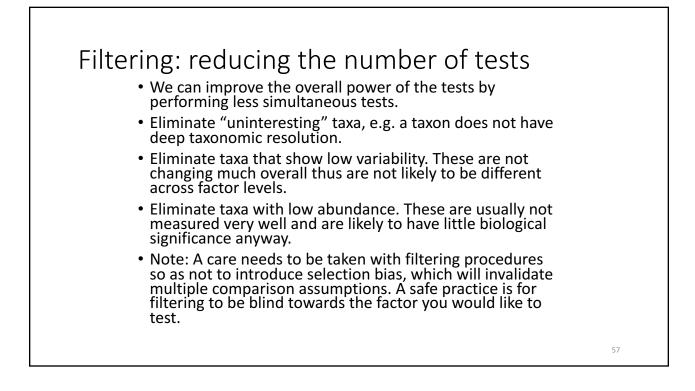